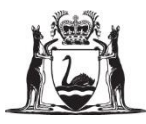

## **ASBESTOS REGISTER CONTRACTOR ACCESS/PRINT INSTRUCTIONS**

Updated 6 October 2020

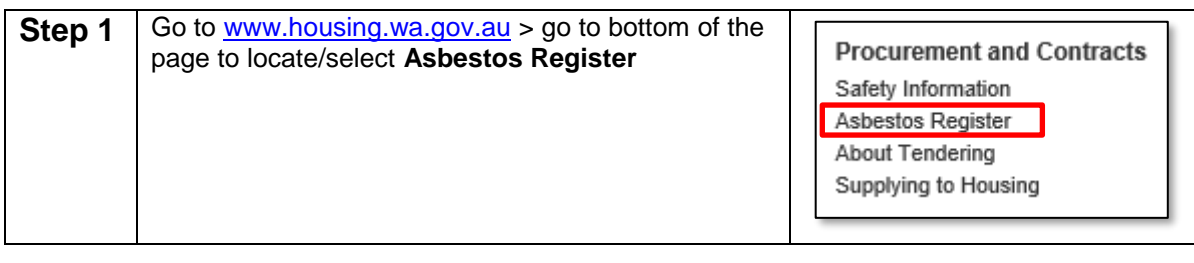

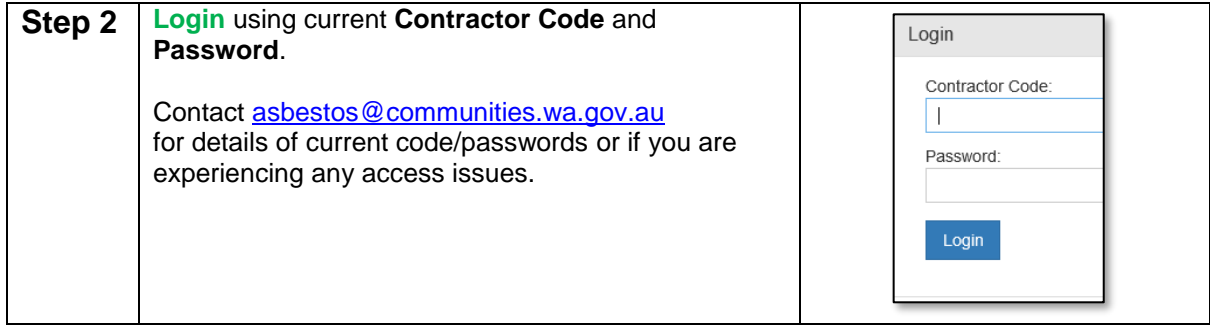

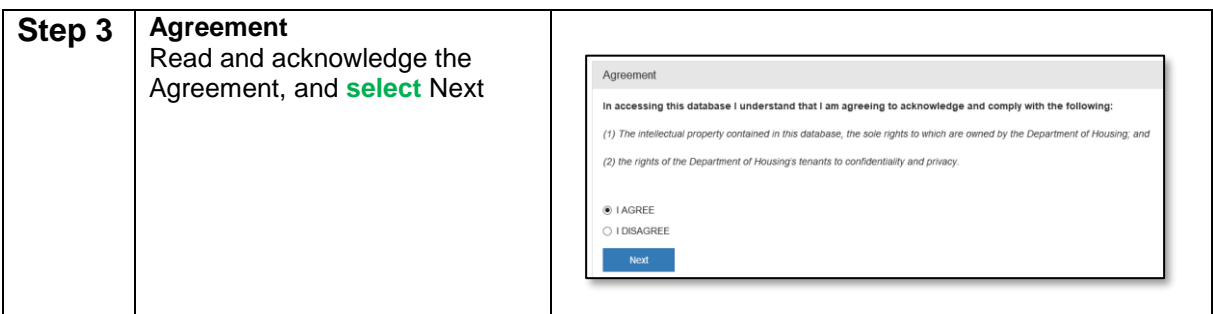

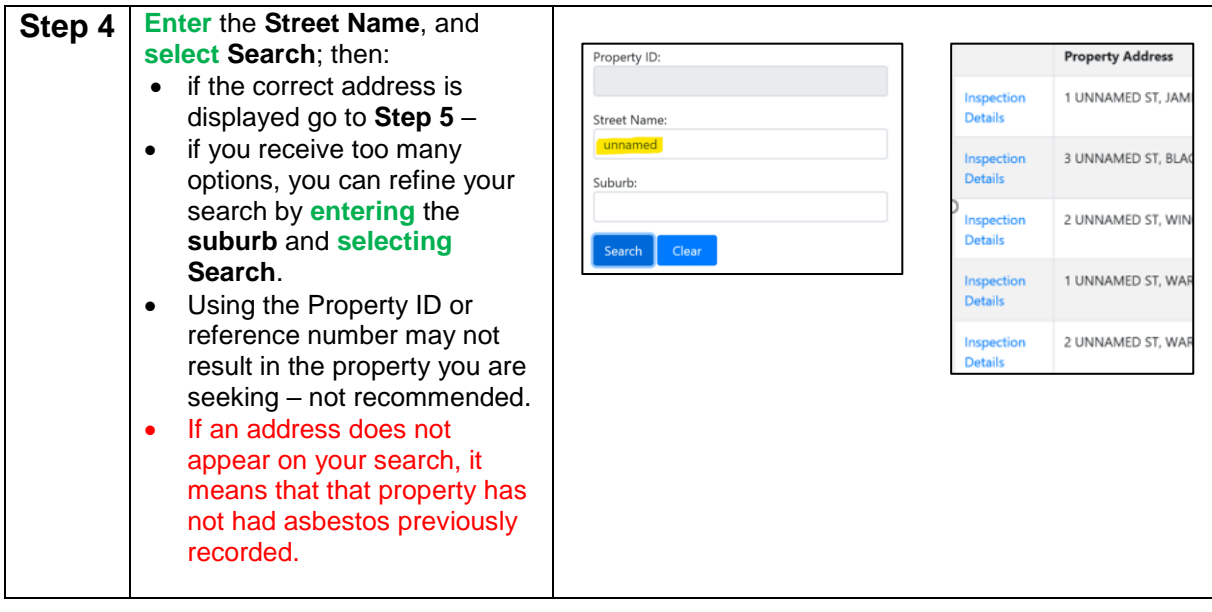

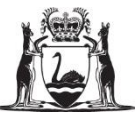

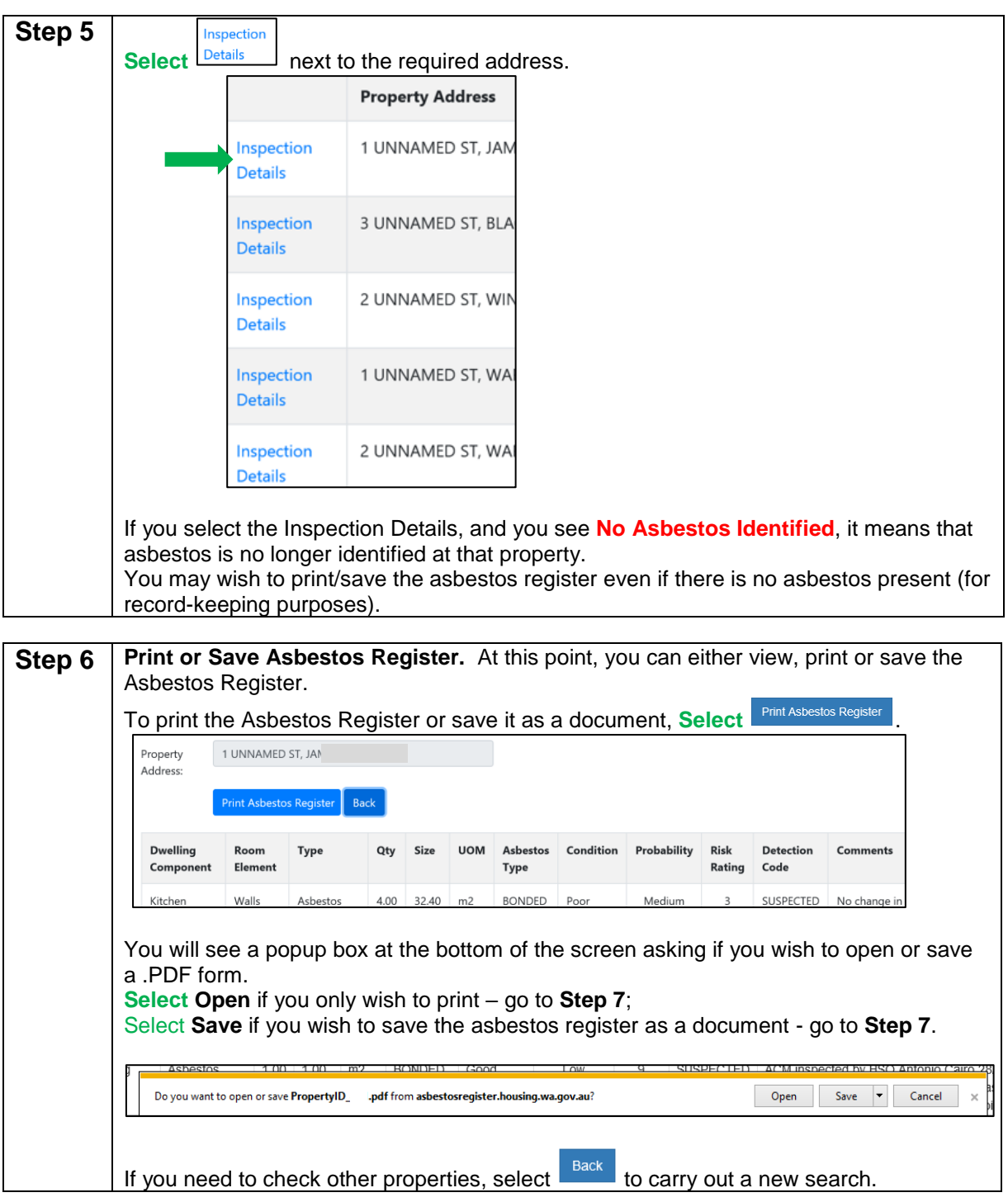

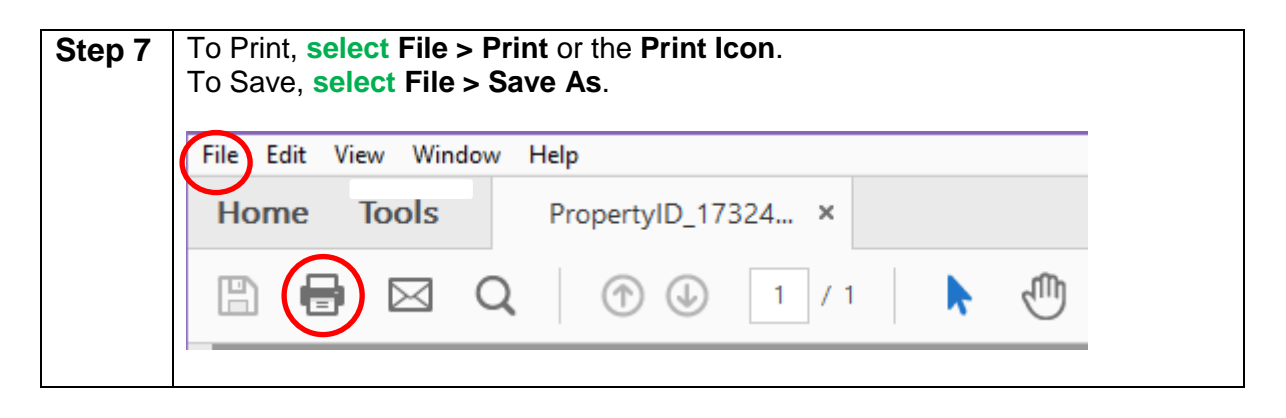

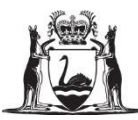

## **EXAMPLE ASBESTOS REGISTER WITH ASBESTOS**

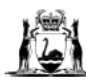

Government of Western Australia<br>Department of Communities

Property: 710360

Property Name: 1 UNNAMED ST, JA

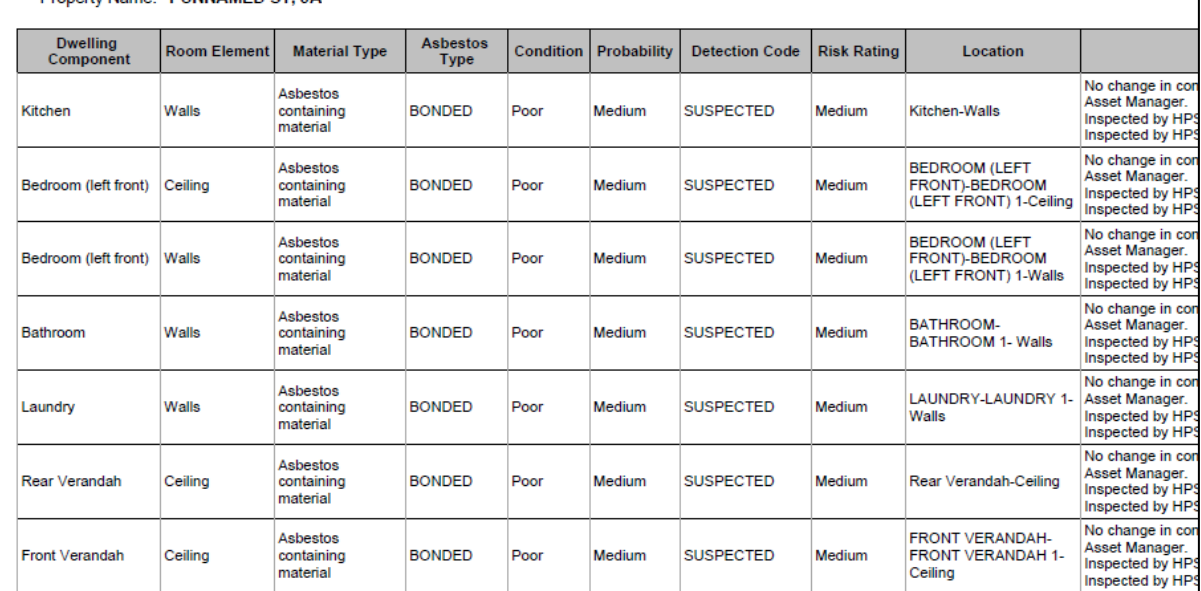

**Asbestos Register** 

## **EXAMPLE ASBESTOS REGISTER WITH NO ASBESTOS**

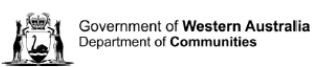

**Asbestos Register** 

**Printed Date: 06-10-2020** 

Property: 1732292 Property Name: 2 UNNAMED RD, JUI

No Asbestos Recorded!